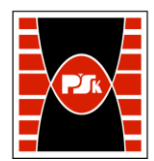

# **KARTA PRZEDMIOTU**

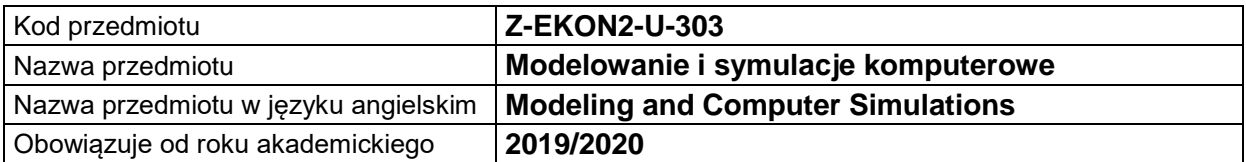

# **USYTUOWANIE MODUŁU W SYSTEMIE STUDIÓW**

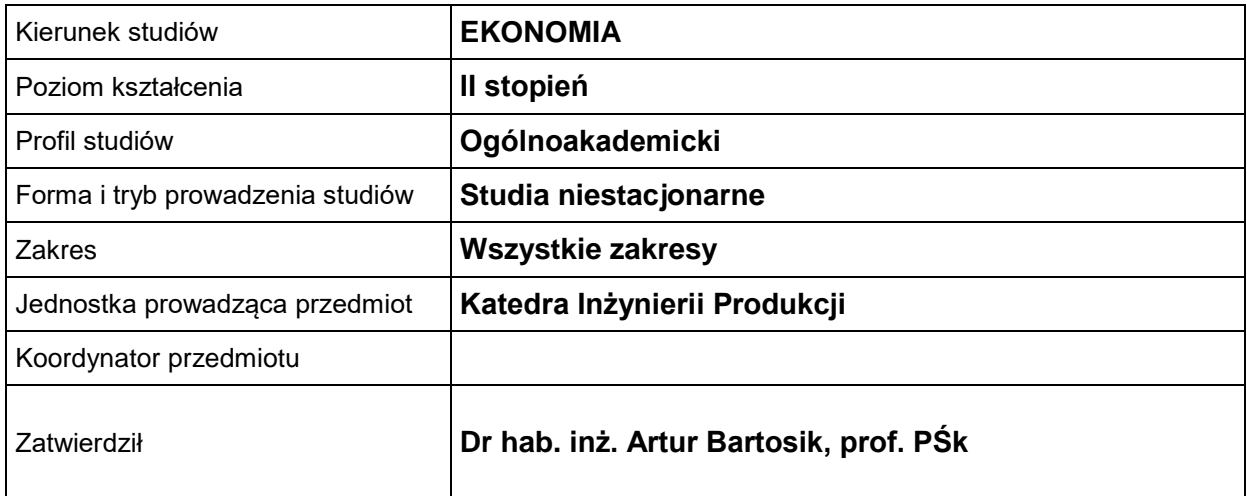

### **OGÓLNA CHARAKTERYSTYKA PRZEDMIOTU**

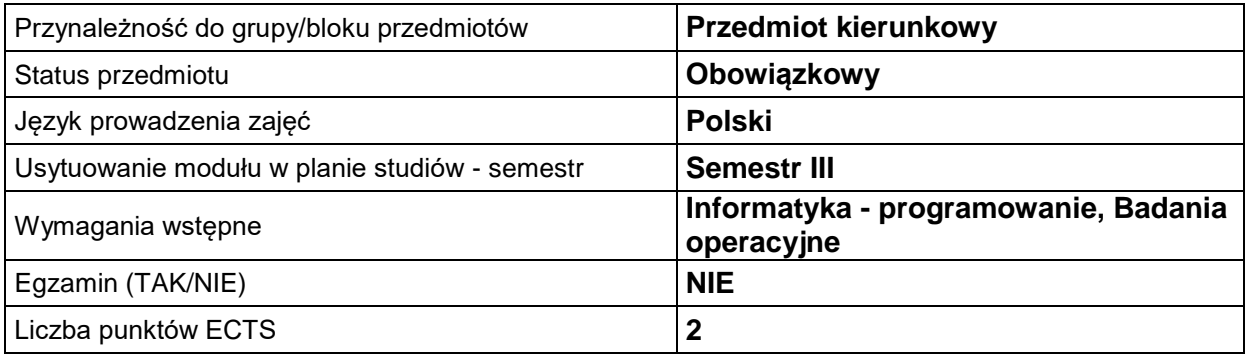

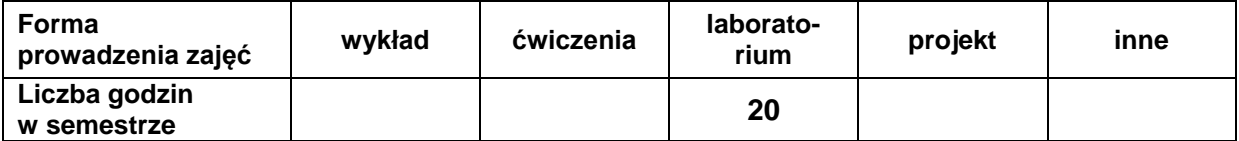

# **EFEKTY UCZENIA SIĘ**

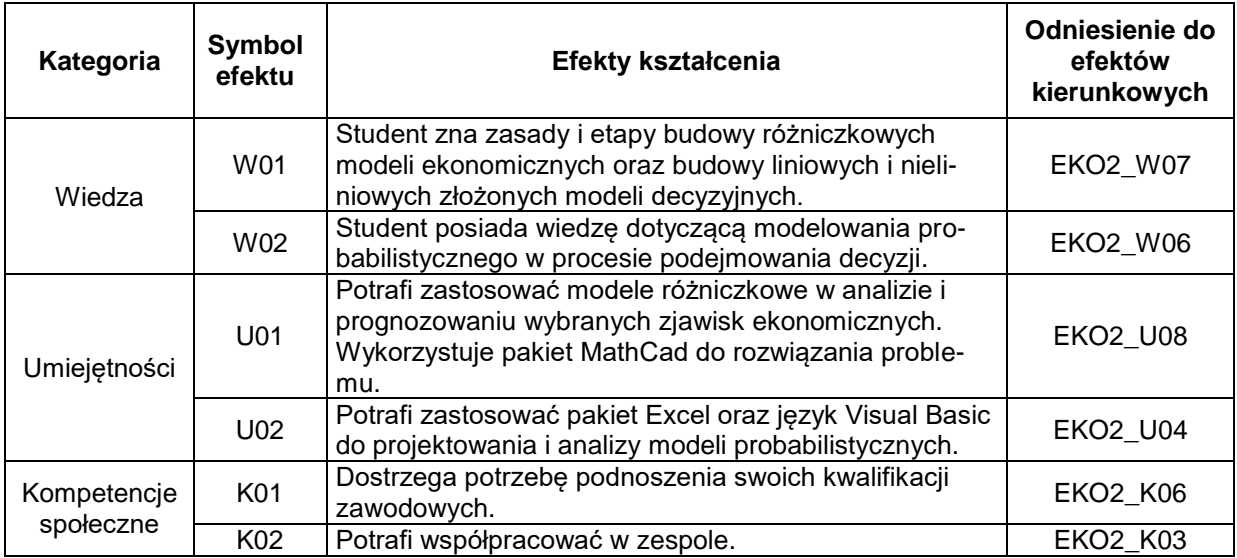

# **TREŚCI PROGRAMOWE**

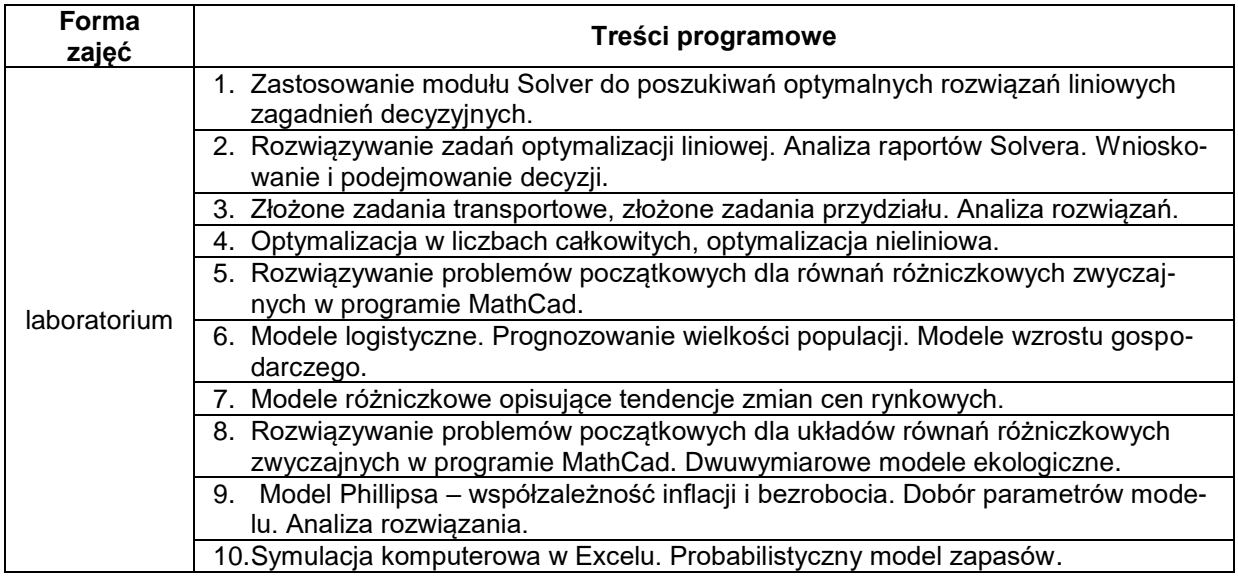

# **METODY WERYFIKACJI EFEKTÓW UCZENIA SIĘ**

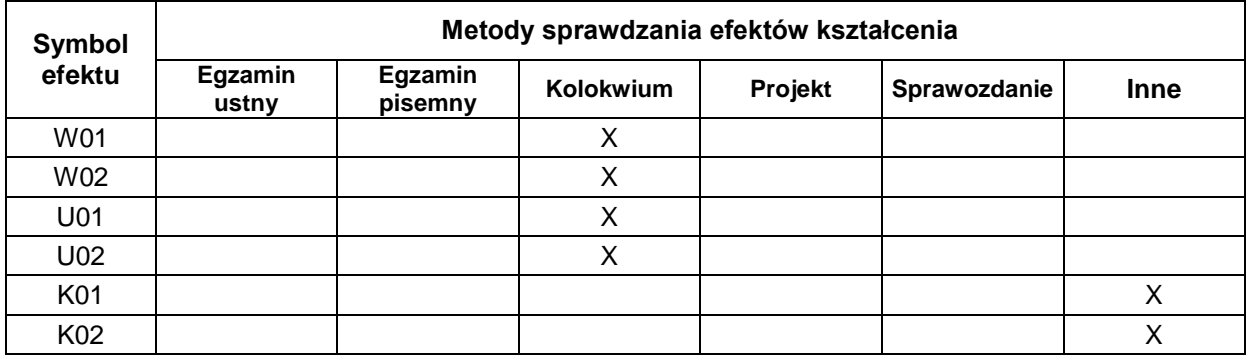

### **FORMA I WARUNKI ZALICZENIA**

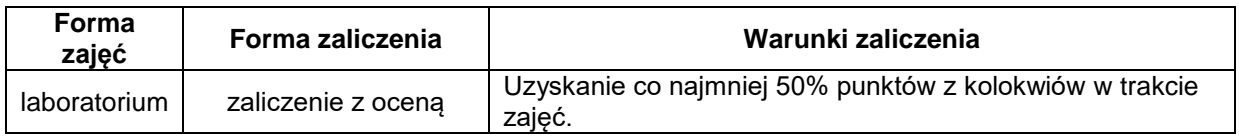

#### **NAKŁAD PRACY STUDENTA**

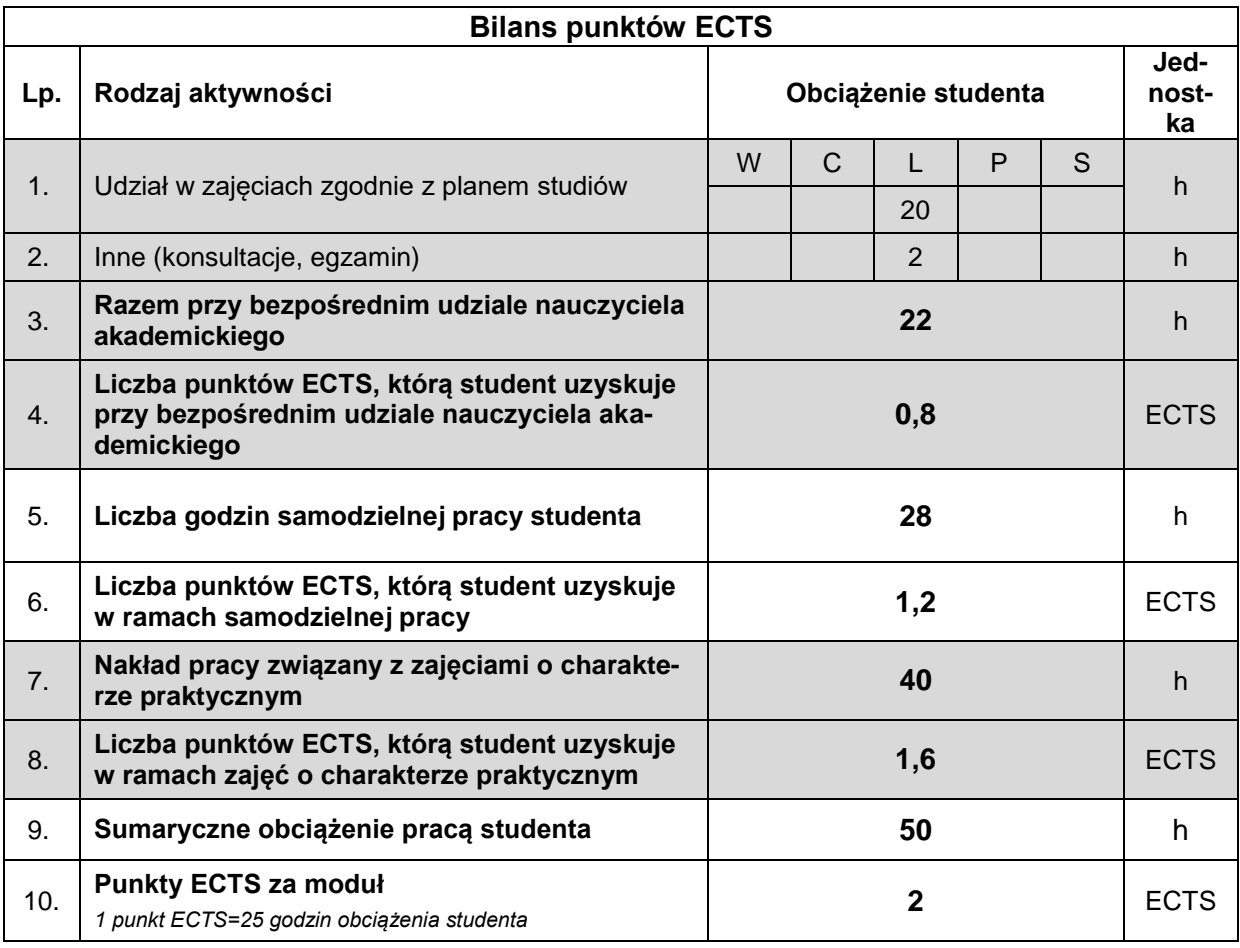

## **LITERATURA**

- 1. Szapiro T. (red), *Decyzje menedżerskie z Excelem*, PWE 2001.
- 2. Trzaskalski T., *Badania operacyjne z komputerem*, Absolwent 2000.
- 3. Ostoja-Ostaszewski A., *Matematyka w ekonomii, modele i metody*, PWN 1996.
- 4. Kanas S., *Podstawy ekonomii matematycznej*, PWN 2011.
- 5. Alpha C. Chiang, *Podstawy ekonomii matematycznej*, PWE 1994.
- 6. Palczewski A., *Równania różniczkowe zwyczajne*, WNT 2004.